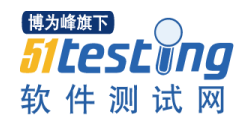

## 如何进行安装测试

除了嵌入式软件之外, 安装是软件产品实现其功能的第一步, 没有正确的安装 根本就谈

不上正确的执行,因此对于安装的测试就显得尤为重要。那么对于安装测试需要 注意一些什么呢,我们认为至少应该从以下几点来考虑:

1. 自动安装还是手工配置安装,测试各种不同的安装组合,并验证各种不同组 合的正确性,最终目标是所有组合都能安装成功。

2. 安装退出之后,确认应用程序可以正确启动、运行。

3. 在安装之前请备份你的注册表,安装之后,察看注册表中是否有多余的垃圾 信息。

4. 卸载测试和安装测试同样重要,如果系统提供自动卸载工具,那么卸载之后 需检验系统是否把所有的文件全部删除,注册表中有关的注册信息是否也被删 除。

5. 至少要在一台笔记本上进行安装测试,因为有很多产品在笔记本中会出现问 题,尤其是系统级的产品

6. 安装完成之后,可以在简单的使用之后再执行卸载操作,有的系统在使用 之后会发生变化,变得不可卸载

7. 对于客户服务器模式的应用系统,可以先安装客户端,然后安装服务器端, 测试是否会出现问题

8. 考察安装该系统是否对其他的应用程序造成影响 ,特别是 Windows 操作系 统,经常会出现此类的问题。